# Filesystems Overview

- **A** FAT: File Allocation Table
	- The original MS-DOS filesystem, tree structure
	- Limited depth of sub-directories, limited filename lenght
	- Follow-up systems: FAT8/16/32, VFAT, exFAT
		- VFAT and exFAT are nowadays used on external/flash USB disks
- o NTFS: NT File System
	- **•** First appeared on Windows NT
	- Current MS filesystem on Windows
- **.** ISO9600: Read-only files system for CD/DVD
	- Limited subdirectory length, limited filenames
	- Enhanced systems: Joliet, ElTorito, Rock Ridge

### Journaling filesystems on Linux

- Keeps track of disk operations not yet performed / finished
- **Minimizing loss of data**

### Swap

- **•** Enhancing RAM of the system
- When RAM gets full, swap is used to store temporarily unused data
- No special structure
- Windows equivalent: pagefile.sys

#### MS filesystems in Linux

- **•** Linux can work with all of them (R/W).
- **O** MS formats are not open =⇒ reverse engineering
- Support for the newest exFAT is yet somewhat experimental

F UK

## Filesystems in Linux

- Ext2, Ext3, Ext4: The most common on Linux
	- $\bullet$  Ext3 = Ext2 + journal
	- Ext4 allows for larger files and for more files per dir (32000 vs 64000)
- XFS: Silicon Graphics for the OS IRIX
	- **Good performance for large data handling**
- ReiserFS, Reiser4:
	- Good performance for large number of small files
	- Connecting advantages of filesystems and databases
	- Developed by Hans Raiser (in 2008 convicted murderer)a
- $\bullet$  JFS: IBM for the OS AIX and later for  $OS/2$  and Linux
	- **•** First journaling system
- **AFS: Andrew File System** 
	- Distributed file system for large networks of servers and client workstations

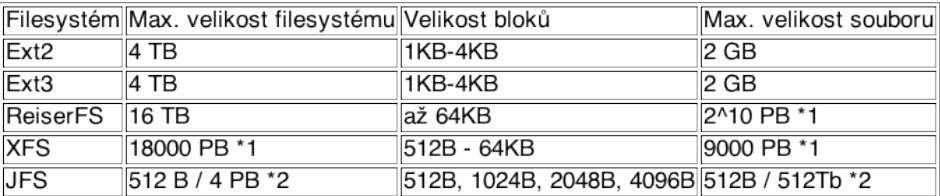

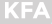

MEE UK

# **Fragmentation**

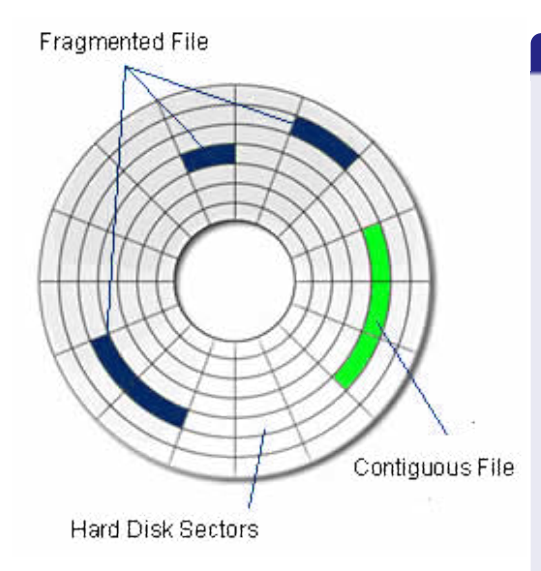

### No defragmentation on Linux

- MS filesystems need occasional defragmentation:
	- Files are placed to the next free sector on the physical disk  $\implies$  when a file is enlarged, the next sector of physical disk is usually already occupied by another file  $\implies$  file fragmentation
- **•** Linux filesystems defragment on the fly:
	- Files are placed on distant sections on the physical disk  $\implies$  space around existing file is usually free
	- If there is a danger file would become fragmented, the system tries to find a continuous space on the physical disk and moves the file in there
	- Fragmentation thus appears only when disk is close to full

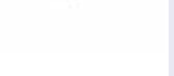

KE.

MEELIK

# Linux Files

- Directory (d): container of files
- $\bullet$  Plain file (-): ordinary file (collection of bytes)
- $\bullet$  Symbolic link (1): analogy of hypertext link or shortcut in Windows
- Hard link: similar to ordinary file, just another name for one file
- Block and character device  $(b, c)$ : representation of HW devices
- Name pipe  $(p)$ : named pipes for communication between applications instead through RAM
- Socket (s): duplex communication between processes

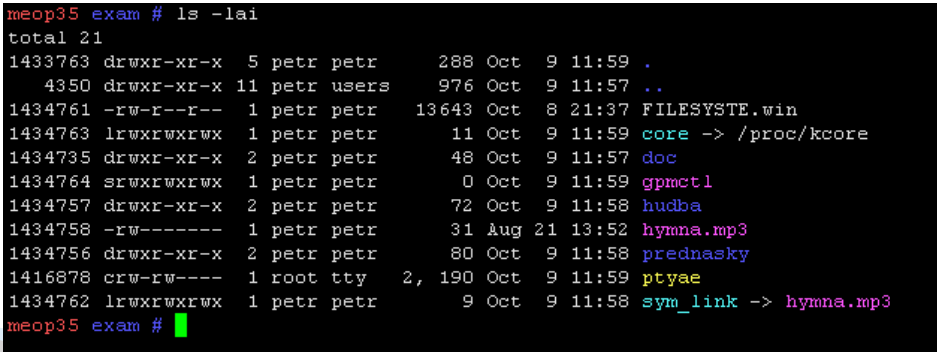

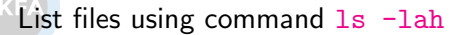

MEE UK

# <span id="page-4-0"></span>[Structure of Directories in Linux](#page-4-0)

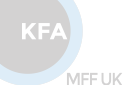

ÚČJF **MFF UK** 

- Physical disks not visible in the structure (no  $C:$  and  $D:$ ), disks are *mounted* to directories (admin can define what is mounted where)
	- e.g. typically "disk D:" is mounted to /home directory with users data
- Using '/' (slash) instead of Windows '\' (backslash)
- Linux filesystems (like ext4) features:
	- Directory and file names are CaSe SeNsItIvE
	- Native support of access control (user/group/all, read/write/execute)
	- Links (a bit similar to shortcuts in Windows, but for applications behave as real files)
- $\bullet$  Hidden dirs and files starting with dot (.\*, e.g. .config), usually keeping configuration of applications
- Special files representing e.g. HW devices and their configurations
- Special directory names:
	- Root directory '/' (top directory of the Linux system)
	- Home directory of a user '"/' (representing typically /home/username)
	- Current directory './'
	- Directory one level up '../'
- **Absolute paths** starting from root of the system /
- Relative paths from current directory (may or may not start with './')
- Text files has different standard for end-of-line (EOF) code from Windows/DOS/Old MACs
	- Conversion via commands dos2unix and unix2dos

MFF UK

**KFA** 

**MFF UK** 

## Diagram of the Directories

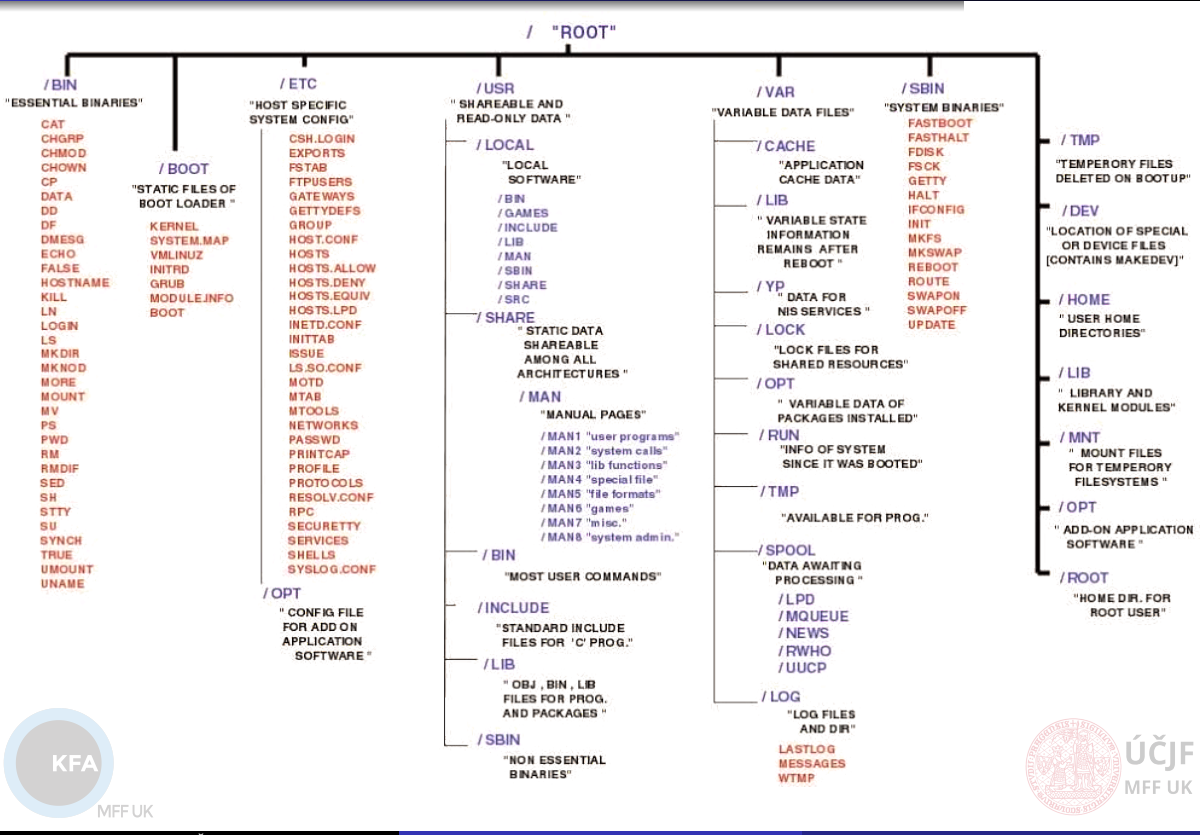

Huszár, Řezníček Christian Christian († 1918)<br>1907 – Huszár, Řezníček September 29, 2021 – September 29, 2021 – September 29, 2021 – September 29, 2021 – S

# Linux Root Directory

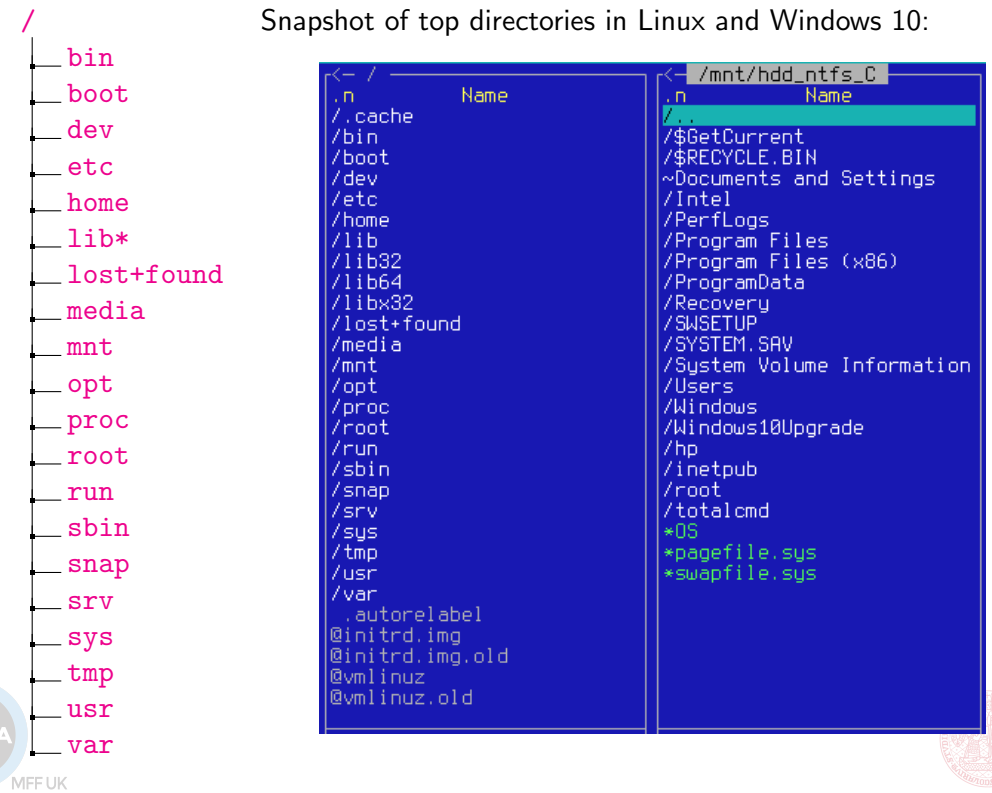

KF

Huszár, Řezníček Charles Charles [Linux: Introduction NOFY077](#page--1-0) September 29, 2021 57 / 90

≬ÚČJF

MFF UK

# User Home Directory

/ bin boot dev etc home lib\* lost+found media mnt opt proc root run sbin snap srv sys tmp  $\n <sup>11</sup>$ var

#### /home

- **Home directory of users in /home/\$(USER)**
- **Place used by all ordinary users to store data, configurations,** possibly also local applications
- Other users can usually read files of other users, unless manually disabled
- /home/\$(USER)/Desktop: Any file/directory placed here will appear on GUI desktop
- /home/\$(USER)/.\*: User configuration files of various applications
	- Especially in . config subdirectory
	- Files associations, user shortcuts etc. in .local/share/ (applications) subdirectory
- Analogy of C:\Users, resp. C:\Documents and Settings in Windows

#### /root

- **Home directory of administrator (superuser/root user)**
- **•** Same structure as for users in home/\$(USER) directory

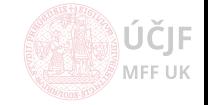

KF.

# Application Installation

lost+found media mnt opt proc root run sbin snap srv sys tmp usr var

/

bin boot dev etc home lib\*

#### Ordinary application files

- **•** Executable files in /usr/bin
- **O** Data files in /usr/share
- Documentation, licence, examples etc. in /usr/share/doc
- Manual pages (help) for executables in /usr/share/man
- **Q** Libraries in /usr/lib\*
- **Header files of libraries in /usr/include**

#### System application files

- **Executable files in /bin**
- O Superuser executable files in /sbin and/or /usr/sbin
- /etc: Configuration of the system (services) and applications, common for all users
	- o etc/default: Most common default settings
	- Analogy of Windows registry

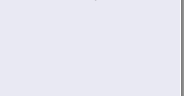

KF

# Application Installation (Special, Local)

/ bin boot dev etc home lib\* lost+found media mnt opt proc root run sbin snap srv sys tmp usr KF var

#### Local installations

- Usually not going through the ordinary package system, but directly copied to the system
- **•** These programs and libraries placed in /usr/local
	- Contains similar sub-structure as the root / and/or /usr directories
	- $\bullet$  l.e. etc, bin, lib, share, ...

#### 3rd party / commercial applications

- Whole application stored in /opt, with links to /usr/bin etc.
- /snap stores distribution-agnostic applications
	- All dependencies (libraries etc.) are included

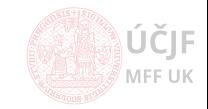

## Boot, Linux kernel, devices

## / bin boot dev etc home lib\* lost+found media mnt opt proc root run sbin snap srv sys tmp usr var

#### Boot configuration in /boot

- **Q** Linux kernels to boot
- **Configuration of the boot manager (GRUB)**

#### Linux kernel modules and source

- Linux kernels sit in /boot
- **A** Linux kernel modules in /lib/modules
- linux kernel source code in /usr/src

#### Hardware devices and processes

- **Connected HW devices represented by special files in /dev** 
	- Storage devices to mount
	- **Q** Dustbin /dev/null
	- **Console, random generator device, ...**
- **•** Configuration of the HW devices in /sys, superuser can use the files to modify the configuration of the HW drivers
- /proc directory keeps information about running processes, HW configuration (memory, cpu)
	- **Interface to the kernel internal data structures**
- Runtime information about processes in  $/\text{run}$  (e.g. connected WiFi)

ČIF f uk

# Storage devices

bin boot dev etc home

/

## lib\*

lost+found

media mnt

- opt
- proc

## root

run

### sbin

#### snap srv

sys tmp  $\n *ustr*\n$ 

var

KF/

### Lost files

**• Lost and recovered files after OS crash** 

#### Storage devices connected to the system

- **•** Removable devices usually appear in /media, resp. /media/\$(USER)
	- Modern distributions connected them (mount) automatically
- Windows partitions, network storages etc. are usually mounted to /mnt
	- Follow rules defined in /etc/fstab file
	- And/or rules for auto-mounting in /etc/auto\* files

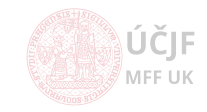

# Boot, Linux kernel, devices

/

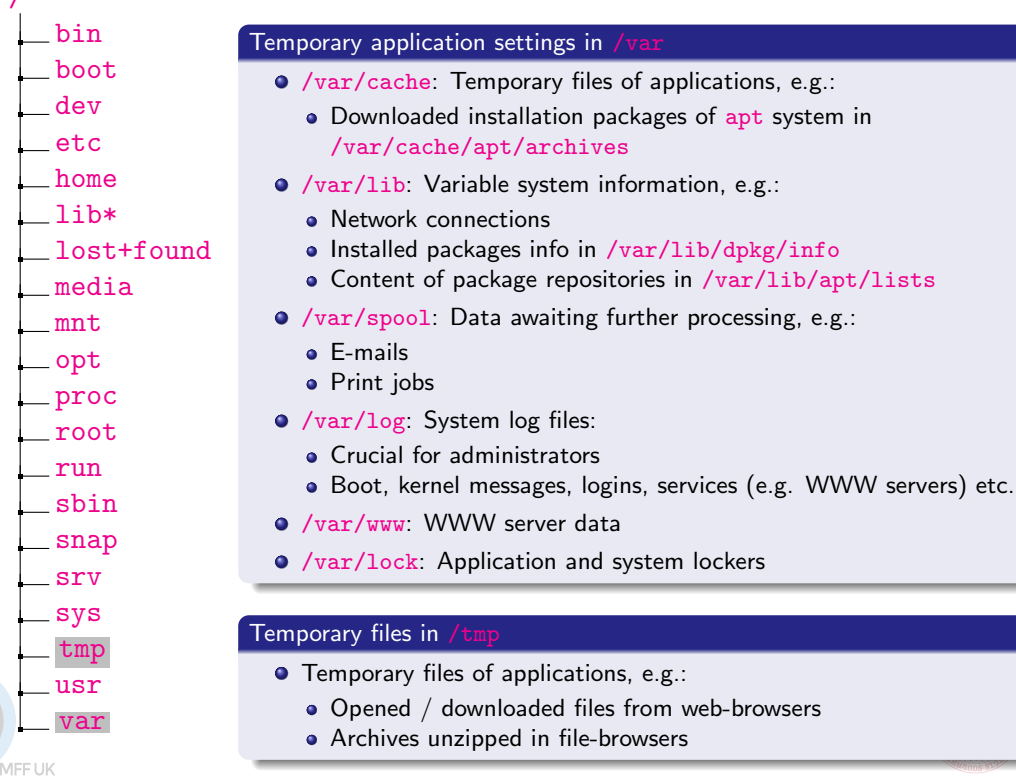

F F UK Users and Groups:

- /etc/passwd: users configutation: home, shell, title, uid
- /etc/shadow: users password hash
- /etc/groups: groups

Superusers:

- $\bullet$  su / sudo (-i)
- su needs further config to run graphical applications
- visudo
- $\bullet$  separate home dir in /root

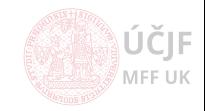

# <span id="page-15-0"></span>[Work with the Command Line in Terminals](#page-15-0)

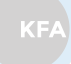

MEETIK

ÚČJF **MFF UK** 

Huszár, Řezníček Charles Charles [Linux: Introduction NOFY077](#page--1-0) September 29, 2021 65 / 90

- Very powerfull in Linux, allows to master the OS
- Commands are taken by a shell and given to the OS
- Allows complicated scripts including loops, macros, conditions, etc.
- **O** Several shells exists:
	- bash: most commont
	- dash: minimalistic, for system scripts
	- zsh: programmers focused
	- a ksh
	- csh: different syntax from bash-like shells above
	- a tcsh: enhances csh
	- fish: friendly interactive shell
- **•** chsh command to change user shell

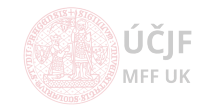

## Shortcut Keys

- **Left/Right/Home/End:** navigate cursor through the command line
- . Up/Down-Arrows: browsing through history of commands
- **Tabulator**: complements commands or file names
	- Search for commands in the standard executable paths
	- Shows all possibilities in case the completion is ambiguous
	- Possibility to enhance completion for specific commands (ssh and remote host names etc.)
- **Ctrl-r**: search in history of commands backward
- **Ctrl-s**: search in history of commands forward
- **Ctrl-g**: end of search (not-only search) mode
- **Ctrl-I:** clear terminal window
- **Ctrl-q:** unblocks blocked terminal
	- Some terminal emulators get blocked with the Ctrl-s command
- Ctrl+c: interrupt running process
- **Ctrl+d**: interrupt writing into file (e.g. in cat  $>$  filename)

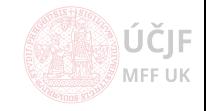

- $\bullet$  Configuration / startup files:
	- /.bash history: history of commands ò.
	- /.bashrc: startup script for non-login interactive shells
	- /.bash profile: startup script for login shells (login in text console or from remote host)
		- /.profile is read by bash too, to be backward-compatible with old sh
	- /etc/profile: system-wide
	- /etc/motd: message on login shells
- Other shells have similarly-named files
- Typical configurations in / bashrc:
	- Format of command prompt: PS1 (also PS2-PS4 for 2nd etc. level of prompts)
	- PATH to executables
	- PATH to 3rd party or local libraries (LD LIBRARY PATH)
	- Enhanced completion and other plugins (e.g. list of commands in not-installed packages)
	- Aliases (alias/unalias commands)
	- Default limits (ulimit command)
	- Environmental variables / program setups (export | less)
	- **•** History length

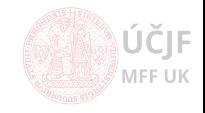

Programs available in shell or in the executable PATHs.

- General structure: [path/ ]command [options ] [arguments ]
- List of options and arguments (e.g. for systemctl command):
	- command  $-\text{help}$ , resp. command  $-h$ : basic syntax and options of the command
	- man command: manual pages with more detailed info
	- info command: interactive manual pages (jump to references etc.)
	- $\bullet$  command  $-v$ . resp. command  $-\text{verbose}$ : be verbose about what is being done
- Run in background, while continuing work in shell: command ... &
- **o** fg: Put command already running in background back to foreground of the shell
- Ctrl+z: Suspend process / command (stops processing)
- bg: Put command into background (typically used to let suspended command running again in the background)
- When command / program ends, it usually returns a *return code* 
	- 0 ... usually means "no error"
	- non-zero is usually indication of premature exit of the command because of some problem
- Find full path to a command: which command (or search for it in aliases: command alias lists existing aliases)

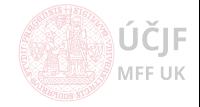